Bei einer Vielzahl von Transportarbeiten ist ein Manövrieren mit Anhängern oft unumgänglich. Dabei bereitet das Rückwärtsschieben besondere Schwierigkeiten, wenn auf sehr engem Raum gewendet werden soll und es dabei zum starken Einschlagen des Anhängerzugdreiecks gegenüber dem Traktor oder dem LKW kommt. Nur durch große Aufmerksamkeit des Traktoristen oder des LKW-Fahrers wird eine Beschädigung des Anhängerzugdreiecks bzw. der Zugkupplung vermieden.

Um diese Gefahr zu beseitigen und um den Kraftfahrer zu unterstützen, wird vorgeschlagen, an den seitlichen Führungsflächen a des Mauls b der Zugkupplung c Tastschalter d anzubringen (Bild 5). Diese Tastschalter d bewirken sofort, wenn der maximal zulässige Einschlagwinkel, bezogen auf die Zuglinie, fast erreicht ist, ein Einschalten eines optischen oder akustischen Signals in der Fahrerkabine. Zweckmäßig ist, den Schalter. hinter den Führungsflächen a anzuordnen und den Schalterstößel e durch die Führungsflächen a hindurchzuführen.<br>A 1328 Pat

Pat.-Ing. M. Gunkel, KDT.

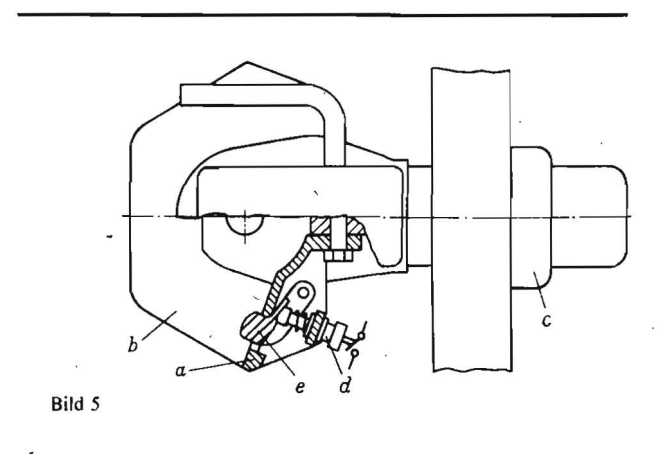

# **Durch vereinfachte Netzpläne auch in der landtechnischen Forschung übersichtlicher 'planen**

Dr. G. Wormanns/Dipl.-Wirtsch. I. Mody, Institut für Mechanisierung Potsdam-Bornim der AdL der DDR

Die Notwendigkeit, neue Produktions verfahren der industriemäßigen Tier- und Pflanzenproduktion umfassend und streng auf Verfahrensgenerationen ausgerichtet zu konzipieren, führt immer stärker zu komplexen Forschungsthemen, an deren Bearbeitung mehrere Forschungseinrichtungen gleichzeitig beteiligt sind. Kurze Bearbeitungsfristen für solche komplexen Themen setzen eine sorgfältig aufeinander abgestimmte, teils parallel verlaufende, in jedem Fall streng arbeitsteilige Bearbeitung der Einzelthemen voraus. Dies gilt auch für die einzelne Forschungseinrichtung, wenn mehrere Struktureinheiten gleichzeitig oder nacheinander am gleichen Forschungsthema arbeiten.

Um den Gesamtablauf eines Forschungsvorhabens sowie die gegenseitige Abhängigkeit der notwendigen Einzelschritte eindeutig darzustellen, wurden verschiedene Methoden der Netz· plantechnik entwickelt (PERT, CPM, MPM u. a.), die mehr oder weniger starke Beachtung erlangen konnten. Vielfach scheute man sich jedoch vor dem Aufwand, der zwangsläufig mit der Erarbeitung von Netzplänen verbunden ist. Auch führten Terminänderungen dazu, daß einmal erarbeitete Netzpläne sehr schnell ihre Aktualität verloren. Eine Überarbeitung unterblieb vielfach vielfach. .

## **Anforderungen an die Netzplantechnik**

Man kann davon ausgehen, daß ein Thema innerhalb einer Einrichtung sicher in nicht mehr als 50 Teilthemen aufgegliedert wird. Als ein Teilthema würde dabei jener Teil eines Themas bezeichnet werden, der innerhalb einer Struktureinheit nacheinander bearbeitet werden kann, nachdem alle Voraussetzungen für die Bearbeitung dieses Teilthemas geschaffen wurden, d. h. alle Vorläufer vorhanden sind.

Bei dem genannten Umfang an Teilthemen ist die Erarbeitung von Netzplänen bereits sinnvoll. Die gewählte Methode muß jedoch

- das Gesamtthema in der notwendigen Übersichtlichkeit darzustellen gestatten
- logische Verknüpfungen und damit die Abhängigkeit der Teilthemen untereinander deutlich erkennen lassen '
- jene Teilthemen bestimmen lassen, deren zeitliche Aufeinanderfolge den "kritischen Weg" des Themas darstellt
- Abweichungen vom Plan rechtzeitig erkennen lassen
- $-$  eine Aktualisierung ohne hohen zeitlichen Aufwand gestatten und damit die Gewähr geben, daß eine Aktualisierung in gewissen Abständen überhaupt vorgenommen wird
- keine zu hohen Anforderungen an die Bearbeiter stellen
- die Übersichtlichkeit der Netzpläne nicht dadurch stören, daß die einzelnen Teilthemen aus netzplanmethodischen Gründen in viele Einzelaktivitäten aufgelöst werden müssen.

### **Erste Ergebnisse mit einem vereinfachten Netzplan**

Im Institut für Mechanisierung Potsdam-Bornim wurde 1974 begonnen, die zur Netzplantechnik vorliegenden Erfahrungen für die spezifischen Belange einer Themenbearbeitung auf der Grundlage des Themenleiterprinzips (Auftragsleiterprinzip bei ständigen Spezialistenkollektiven) zu nutzen.

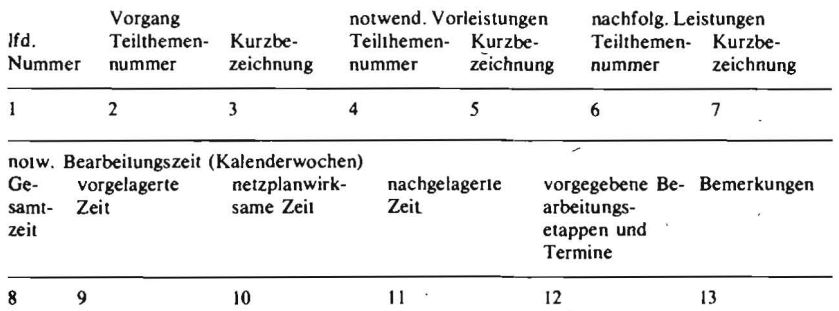

Bild 1. Vorgangsliste - Grundlage für die Ermittlung der logischen Struktur des Themas und des zeitlichen Ablaufs

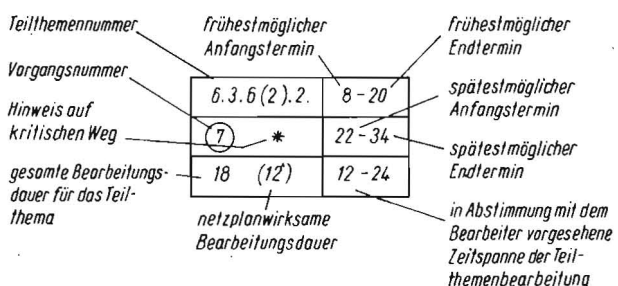

Bild 2. Angaben zu den Teilthemen (Erläuterung des Knotensymbols)

Die Erarbeitung des Netzplanes beginnt, wenn von den Themenleitern die Themen des Forschungsplanes in Teilthemen gegliedert wurden. Solche Teilthemen sind so abgegrenzt, daß sie sich jeweils einer Struktureinheit (z. B. Fachgebiet oder Arbeitsgruppe) zuordnen und ohne nennenswerte Unterbrechung bearbeiten lassen. Welche Vorleistungen zur Bearbeitung des Teilthemas notwendig sind, wurde analysiert. Von den Bearbeiterkollektiven wurde eingeschätzt, welcher personelle Aufwand für die Themenbearbeitung erwartet werden muß.

Bei der eigentlichen Netzplanerarbeitung werden in einem ersten Schritt die Teilthemen in eine Vorgangsliste übertragen. Jedes Teilthema gilt als Vorgang (Bild 1). Für den einzelnen Vorgang werden jeweils die Vorläufer und Nachfolger listenmäßig erfaßt. Die Vorgangsliste ist Grundlage der im zweiten Schritt darzustellenden logischen Struktur des Themas.

Jedes Teilthema wird gekennzeichnet (Bild 2) durch

- die Teilthemennummer (des Forschungsplanes der Einrichtung)
- die Vorgangsnummer (im jeweiligen Netzplan)
- die gesamte Bearbeitungsdauer
- die netzplanwirksame Dauer
- den frühestmöglichen Anfangstermin (FAT)
- den frühestmöglichen Endtermin (FET)
- den spätestzulässigen Anfangstermin (SAT)

- den spätestzulässigen Endtermin (SET)

die vom Bearbeiter des Teilthemas nach der Abstimmung zum Gesamtthema vorgesehene Bearbeitungsspanne.

Anhand der Teilthemen (Vorgänge) werden die logischen Abhängigkeiten grafisch dargestellt (Bild 3). Als vorteilhaft hat sich erwiesen, die Bearbeitungsdauer in Wochen anzugeben.

Bei der Ermittlung der Bearbeitungsdauer für ein Teilthema ist zweckmäßigerweise die Gesamtbearbeitungsdauer von der netzplanwirksamen Bearbeitungsdauer zu unterscheiden. Dies hat den Vorteil, daß ein nachfolgender Vorgang begonnen werden kann, noch bevor der Vorläufer abgeschlossen wurde. Hierdurch kann bei Vorgängen, die auf dem "kritischen Weg" liegen, die Bearbeitungszeit verkürzt werden.

Die netzplanwirksame Bearbeitungsdauer läßt sich klein halten, wenn

- bereits viele Vorarbeiten, wie das Literaturstudium, die Präzisierung der Untersuchungsmethoden und die Auswahl von Untersuchungs- und Auswertungsprogrammen bereits weitgehend abgeschlossen sind, noch bevor die Ergebnisse der Vorleistungen (Vorläufer) dem Bearbeiter übergeben werden
- die wichtigsten Ergebnisse teilweise sogar wichtige Zwischenergebnisse oder Erwartungswerte - an den nachfolgenden Bearbeiter (Nachfolger) übergeben werden, noch bevor der eigentliche Bericht abgefaßt wird.

Die Netzplantechnik sieht für die Darstellung solcher Überlappungen von Vorgängen entweder eine entsprechende Trennung der Vorgänge oder - wie bei der MPM-Methode - die Berechnung des Koppelabstands (Abstand zwischen dem Beginn beider Vorgänge) vor. Im zuerst genannten Fall würden hierdurch einzelne Teilthemen aus diesem Grund in zwei Vorgänge geteilt werden müssen.

FAT, FET, SAT und SET werden in der für Netzpläne üblichen Weise bestimmt [1] [2] [3], wobei auch hier die Berechnung auf der Grundlage von Kalenderwochen zweckmäßig ist.

In den Abstimmungen des Themenleiters mit den Bearbeitern muß gesichert werden, daß die vorgesehene Bearbeitungszeitspanne innerhalb der durch frühestmöglichen Anfangstermin und spätestzulässigen Endtermin angegebenen Zeitspanne liegt. Kann infolge der Arbeit an einem anderen, von der Rangfolge her wichtigeren Thema die Bearbeitung erst nach dem SET abgeschlossen werden,

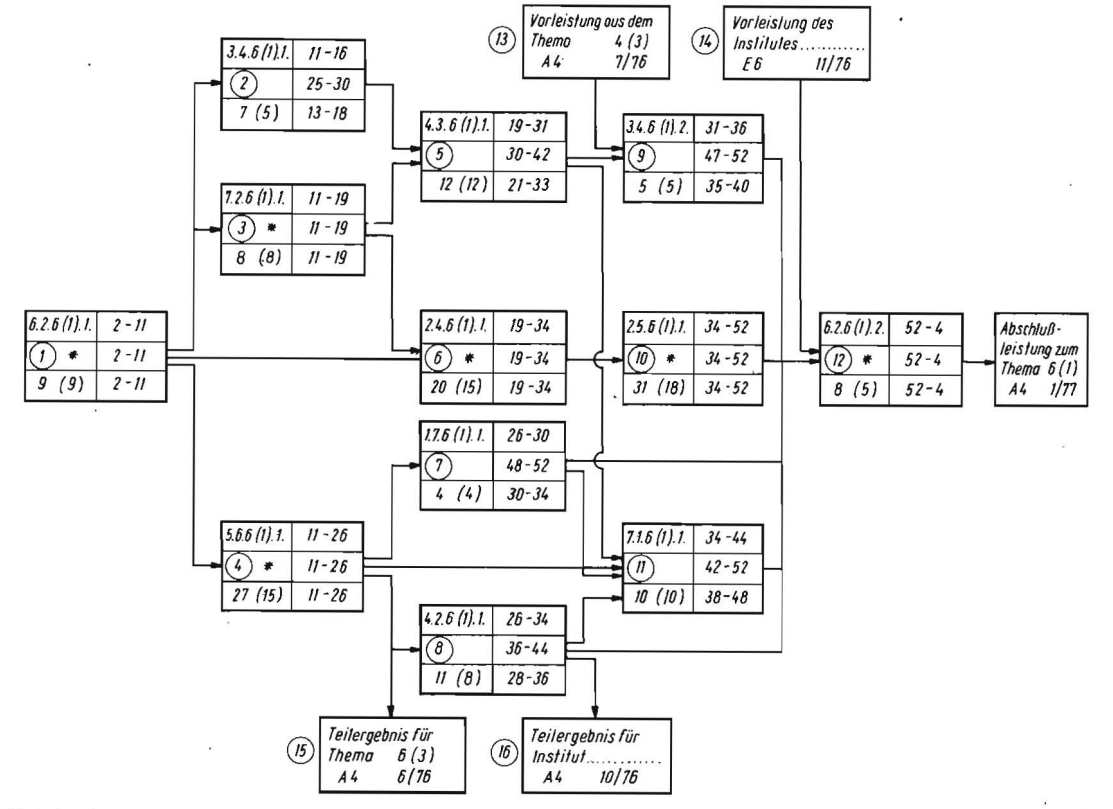

Vereinfachtes Beispiel des Netzplanes

Bild 3

agrartechnik 26. Jg. Heft 9 September 1976

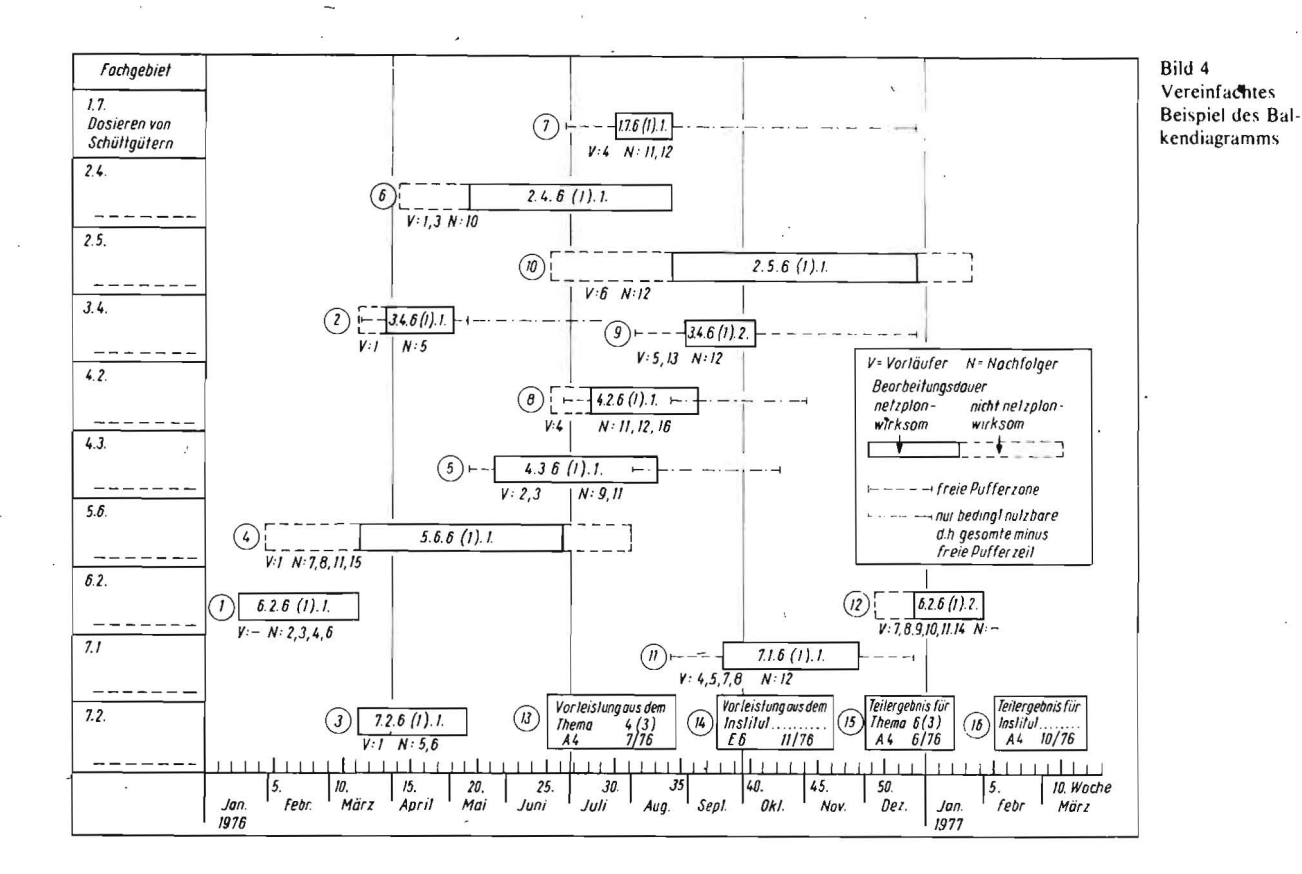

müssen alle nachfolgenden Aktivitäten einschließlich des Endtermins der Leistung neu berechnet werden, wenn nicht durch Einsatz erhöhter Kapazität bei der Bearbeitung einer folgenden Teilleistung ein Ausgleich erzielt werden kann.

Leistungen anderer Forschungseinrichtungen sind entsprechend mit darzustellen, wenn sie Vorleistungen zum Thema bzw. zu einem einzelnen Teilthema sind. In gleicher Weise sind solche Leistungen gesondert auszuweisen, die als Ergebnis eines Teilthemas vor Abschluß des Gesamtthemas vorab zu übergeben sind. Durch solche "Vorab"-Leistungen können einzelne Teilthemen zu kritischen Themen (ohne Pufferzeit) werden, ohne daß sie auf dem eigentlichen kritischen Weg des Themas liegen (s. Bild 3). Der dargestellte logische Netzplan ist das Arbeitsmittel des Themenleiters. Mit seiner Hilfe werden die Abhängigkeiten deutlich gemacht, Abläufe berechnet und bei Planänderungen die Zwischen- und Endtermine aktualisiert. Dieser logische Netzplan hat jedoch einen Nachteil. Die für die Koordinierungsarbeit notwendigen Informationen, also die Informationen für die Arbeit mit dem Themenkollektiv, werden im logischen Netzplan optisch nicht deutlich genug ausgewiesen. Der logische Netzplan ist darum für die Arbeit des Themenleiters mit seinem Themenkollektiv ungeeignet.

In einem dritten Schritt wird darum auf der Grundlage der mit dem logischen Netzplan erarbeiteten Werte ein Balkendiagramm erstellt (Bild 4). Hier können - in der Ordinate nach Bearbeiterkollektiven gegliedert — die Einzelaktivitäten (Teilthemen) in Abhängigkeit von der Zeit dargestellt werden. Aus der im zweiten Schritt erarbeiteten Berechnung der Pufferzeiten abgeleitet, läßt sich im Balkendiagramm zugleich darstellen, in welchem Bereich die Bearbeitung eines Teilthemas verschoben werden kann. Bei freier Pufferzeit ist dies ohne Auswirkung auf die nachfolgenden Termine möglich, bei bedingt nutzbarer Pufferzeit in Abstimmung mit der nachfolgenden Themenbearbeitung, aber ohne Folgen auf den Abschlußtermin.

Aus praktischen Gründen sollten Pufferzeiten, die zwischen Jem FAT und dem mit den Bearbeitern abgestimmten Anfangstermin liegen, gleichfalls als "freie" Pufferzeit ausgewiesen werden, denn bei einer Planaktualisierung kann die Teilleistung um diese Zeit frei nach vorn verschoben werden, ohne daß sich daraus Auswirkungen für andere Teilthemen ergeben.

Ein in der genannten Weise gestaltetes Balkendiagramm ist als ein Arbeitsmittel anzusehen, welches

- einen schnellen Überblick über den zeitlichen Ablauf der einzelnen Etappen des Themas gibt
- die Möglichkeiten und Folgen von Terminänderungen deutlich werden läßt
- mit geringerem Aufwand, als dies beispielsweise bei zeitlich gestreckten Netzplänen möglich ist, aktualisiert werden kann.

Die Erfahrung lehrt: Die logische Struktur eines Themas wird während der Bearbeitung selten geändert. Was sich hingegen bei der Themenbearbeitung häufig ändert, das sind die Bearbeitungstermine. Das an sich sehr gute Arbeitsmittel "zeitgestreckter Netzplan" wurde bei mittelgroßen Forschungsthemen, wie etwa im vorliegenden Fall, nur so lange genutzt, bis Anderungen im terminlichen Ablauf eine Aktualisierung erforderten. Der für die Aktualisierung notwendige Aufwand wurde vielfach gescheut und damit auf eine weitere Arbeit mit dem Netzplan verzichtet.

### Zusammenfassung

Auf Grund der Erfahrungen mit einem vereinfachten Netzplan werden methodische Hinweise gegeben, wie für komplexe Forschungsthemen mit vertretbarem Aufwand Netzpläne erarbeitet werden können, die eine aufeinander abgestimmte Forschungsarbeit in Teilkomplexen auf der Grundlage des Themenleiterprinzips ermöglichen. Anstelle eines "zeitgestreckten Netzplanes", der bei notwendigen Überarbeitungen einen hohen Arbeitsauf wand erforderte und oftmals dazu führte, daß die Arbeit mit dem Netzplan abbrach, wird nach der beschriebenen Methode mit einem nach Bearbeiterkollektiven gegliederten Balkendiagramm gearbeitet, das bei notwendiger Aktualisierung einen geringeren Aufwand erfordert.

#### Literatur

- 111 Autorenkollektiv: Programmiertes Lehrbuch Netzplantechnik Grundstufe. Internes Lehrmaterial der Kammer der Technik, Berlin 1971.
- Autorenkollektiv: Handbuch für die Netzplantechnik. Berlin: Verlag  $121$ Die Wirtschaft 1070
- Götzke: Netzplantechnik, Theorie und Praxis. Leipzig: Fachbuchverlag  $[3]$ 1971.

A 1362